# <span id="page-0-3"></span><span id="page-0-1"></span>MafDb.ExAC.r0.3.sites

October 2, 2015

<span id="page-0-0"></span>MafDb.ExAC.r0.3.sites-package

*Annotation package for minimum allele frequency data from the Exome Aggregation Consortium*

# <span id="page-0-2"></span>**Description**

This annotation package stores minimum allele frequency (MAF) data derived from the variant set release 0.3 of the Exome Aggregation Consortium. The data is stored in the form of a SQLite database and is loaded automatically in the form of a MafDb object. The name of the exposed object matches the name of the package and part of the filename that contained the data imported into the package. The class definition and methods to access MafDb objects are found in the VariantFiltering software package.

Please consult the ExAC FAQ page at <http://exac.broadinstitute.org/faq> before you use these data for your own research.

#### Format

MafDb. ExAC.r0.3. sites-package MafDb object containing MAF values from the Exome Aggregation Consortium downl

# Author(s)

R. Castelo

# Source

The Exome Aggregation Consortium (ExAC), Cambridge, MA (URL: [http://exac.broadinstitu](http://exac.broadinstitute.org)te. [org](http://exac.broadinstitute.org)) [March, 2015, accessed]

# <span id="page-1-1"></span>See Also

[makeMafDbPackageExAC](#page-1-0) [MafDb.ALL.wgs.phase1.release.v3.20101123](#page-0-1) [MafDb.ALL.wgs.phase3.release.v5a.20130502](#page-0-1) [MafDb.ESP6500SI.V2.SSA137](#page-0-1) [MafDb-class](#page-0-1) [snpid2maf](#page-0-1) [VariantFiltering](#page-0-1)

# Examples

library(MafDb.ExAC.r0.3.sites)

ls("package:MafDb.ExAC.r0.3.sites")

mafdb <- MafDb.ExAC.r0.3.sites mafdb

knownVariantsMAFcols(mafdb)

## lookup allele frequencies for rs1129038, a SNP associated to blue and brown eye colors ## as reported by Eiberg et al. Blue eye color in humans may be caused by a perfectly associated ## founder mutation in a regulatory element located within the HERC2 gene inhibiting OCA2 expression. ## Human Genetics, 123(2):177-87, 2008 [http://www.ncbi.nlm.nih.gov/pubmed/18172690] snpid2maf(mafdb, "rs1129038")

<span id="page-1-0"></span>makeMafDbPackageExAC *Make a MafDb annotation data package from the Exome Aggregation Consortium*

#### Description

This function creates an annotation data package for a MafDb object. Its primary purpose is to ease the task of fetching and packaging newer minimum allele frequency (MAF) data. Note that MAF values are processed and stored in a way to reduce their space in disk. Please consult the manual page for the [MafDb-class](#page-0-1) to know the details of these processing steps.

#### Usage

makeMafDbPackageExAC(destDir=path.expand("~"), MafDbURL=MafDbExACdefaultURL, MafDbPkgName=MafDbExACd genome="hg19", version=NULL, author=NULL, maintainer=NULL, license=NULL, yieldSize=10

#### Arguments

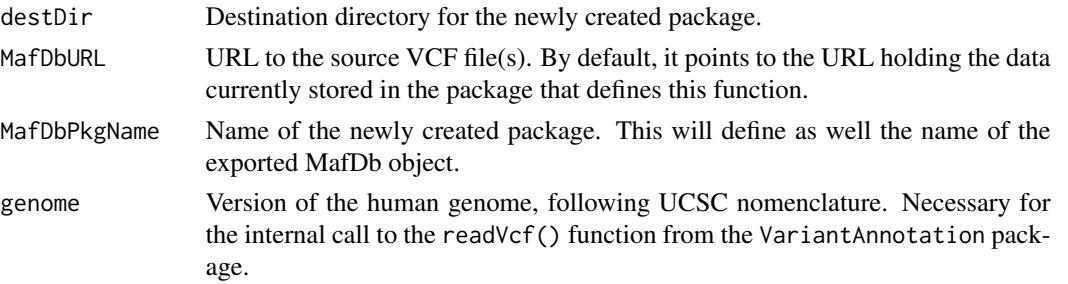

<span id="page-2-0"></span>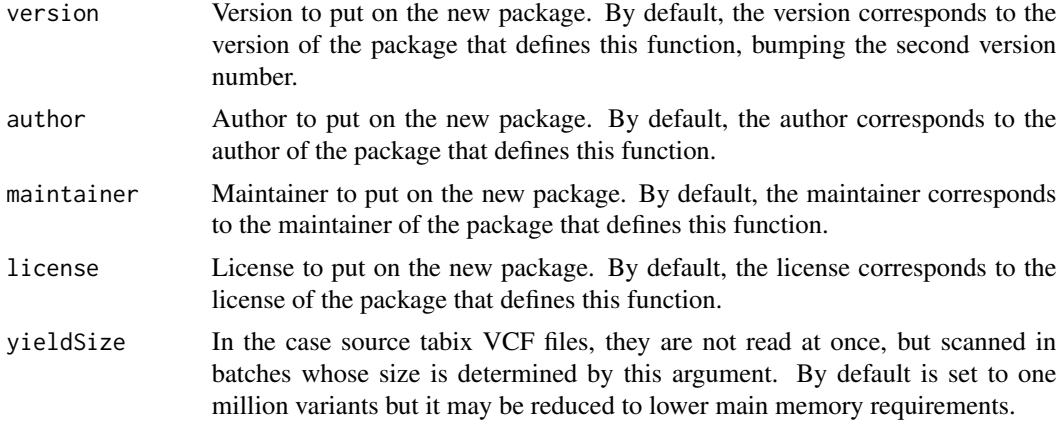

# Value

Path to the folder containing the created data package.

# Author(s)

R. Castelo

# See Also

[MafDb-class](#page-0-1) [snpid2maf](#page-0-1) [MafDb.ExAC.r0.3.sites](#page-0-2)

# Examples

MafDbExACdefaultURL ## default URL from where makeMafDbPackageExAC() fetches the MAF data

MafDbExACdefaultPkgName ## default name for the package that makeMafDbPackageExAC() creates

## Not run: ## the previous two default values can be overridden when calling makeMafDbPackageExAC() makeMafDbPackageExAC()

## End(Not run)

# Index

∗Topic data MafDb.ExAC.r0.3.sites-package, [1](#page-0-3) ∗Topic package MafDb.ExAC.r0.3.sites-package, [1](#page-0-3) ∗Topic utilities makeMafDbPackageExAC, [2](#page-1-1) MafDb-class, *[2](#page-1-1)* MafDb.ALL.wgs.phase1.release.v3.20101123, *[2](#page-1-1)* MafDb.ALL.wgs.phase3.release.v5a.20130502, *[2](#page-1-1)* MafDb.ESP6500SI.V2.SSA137, *[2](#page-1-1)* MafDb.ExAC.r0.3.sites, *[3](#page-2-0)* MafDb.ExAC.r0.3.sites *(*MafDb.ExAC.r0.3.sites-package*)*, [1](#page-0-3) MafDb.ExAC.r0.3.sites-package, *[1](#page-0-3)*, [1](#page-0-3) MafDbExACdefaultPkgName *(*makeMafDbPackageExAC*)*, [2](#page-1-1) MafDbExACdefaultURL *(*makeMafDbPackageExAC*)*, [2](#page-1-1) makeMafDbPackageExAC, *[1,](#page-0-3) [2](#page-1-1)*, [2](#page-1-1) snpid2maf, *[2,](#page-1-1) [3](#page-2-0)*

VariantFiltering, *[1,](#page-0-3) [2](#page-1-1)*